## SAP ABAP table OXT CUS EXTVER {Customer Extension Versions}

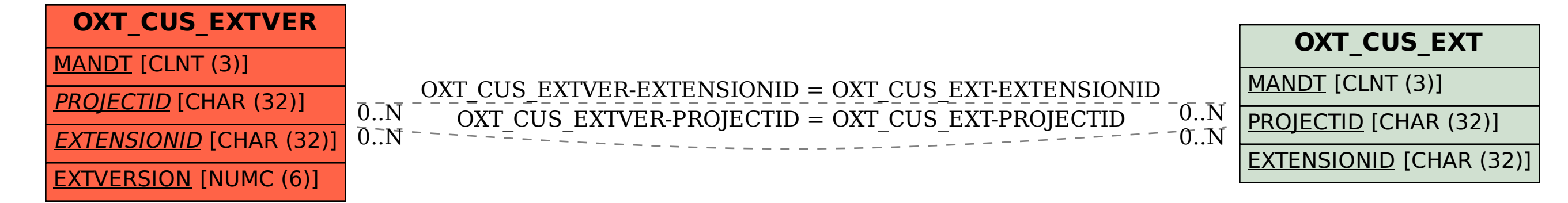